S TU D I O C LASS. CO. IL

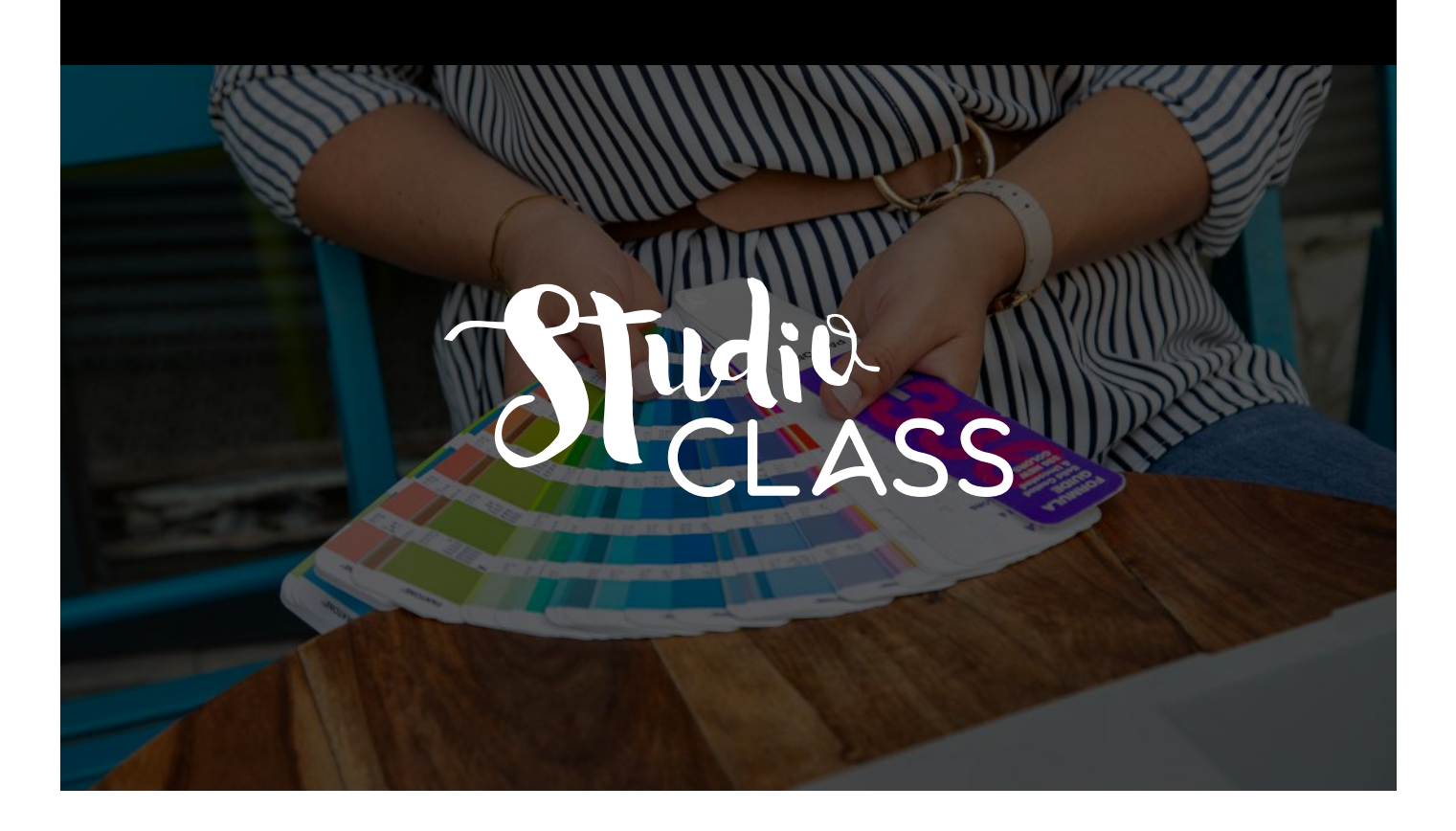

# סילבוס מסלול עיצוב גרפי מעשי

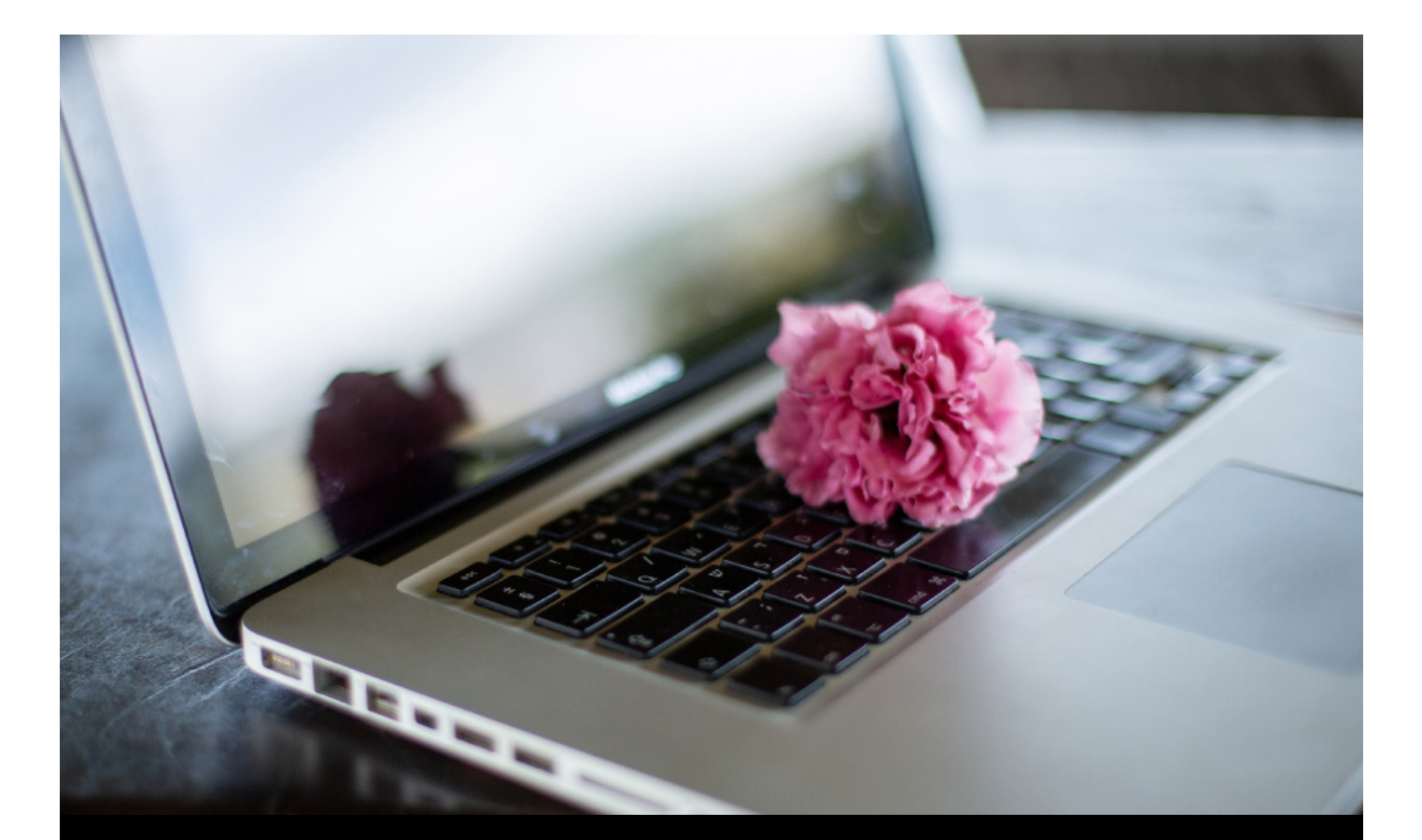

#### סילבוס מסלול עיצוב גרפי מעשי

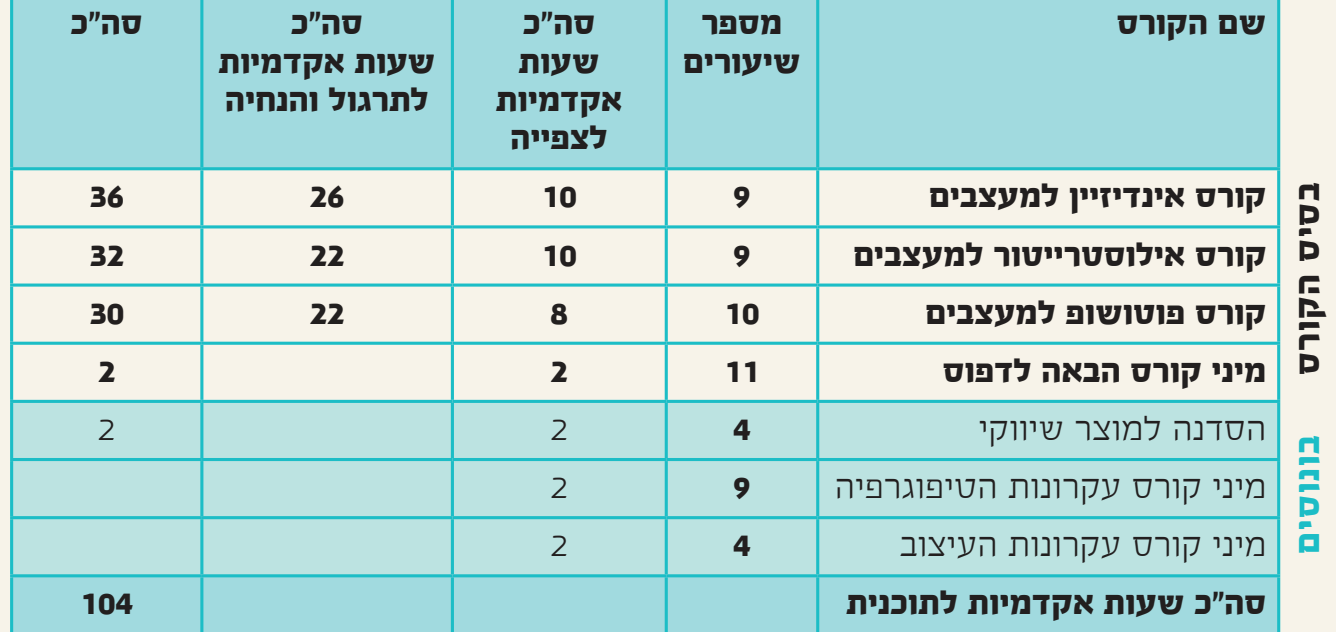

#### **דרישות הקורס**

- מחשב המחובר לאינטרנט
- תוכנות אדובי פעילות על המחשב: אינדיזיין, אילוסטרייטור, פוטושופ, אקרובט פרו.
	- יכולת טכנית בסיסית )יכולת לתפעל פייסבוק, דואר אלקטרוני וכדומה(
		- רצון ועניין לעסוק בעיצוב גרפי

#### **אין צורך בידע גרפי קודם.**

#### **התעודה:**

תעודת סיום קורס עיצוב גרפי מטעם סטודיו קלאס

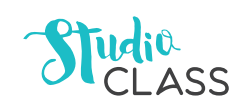

## קורס אינדיזיין למעצבים

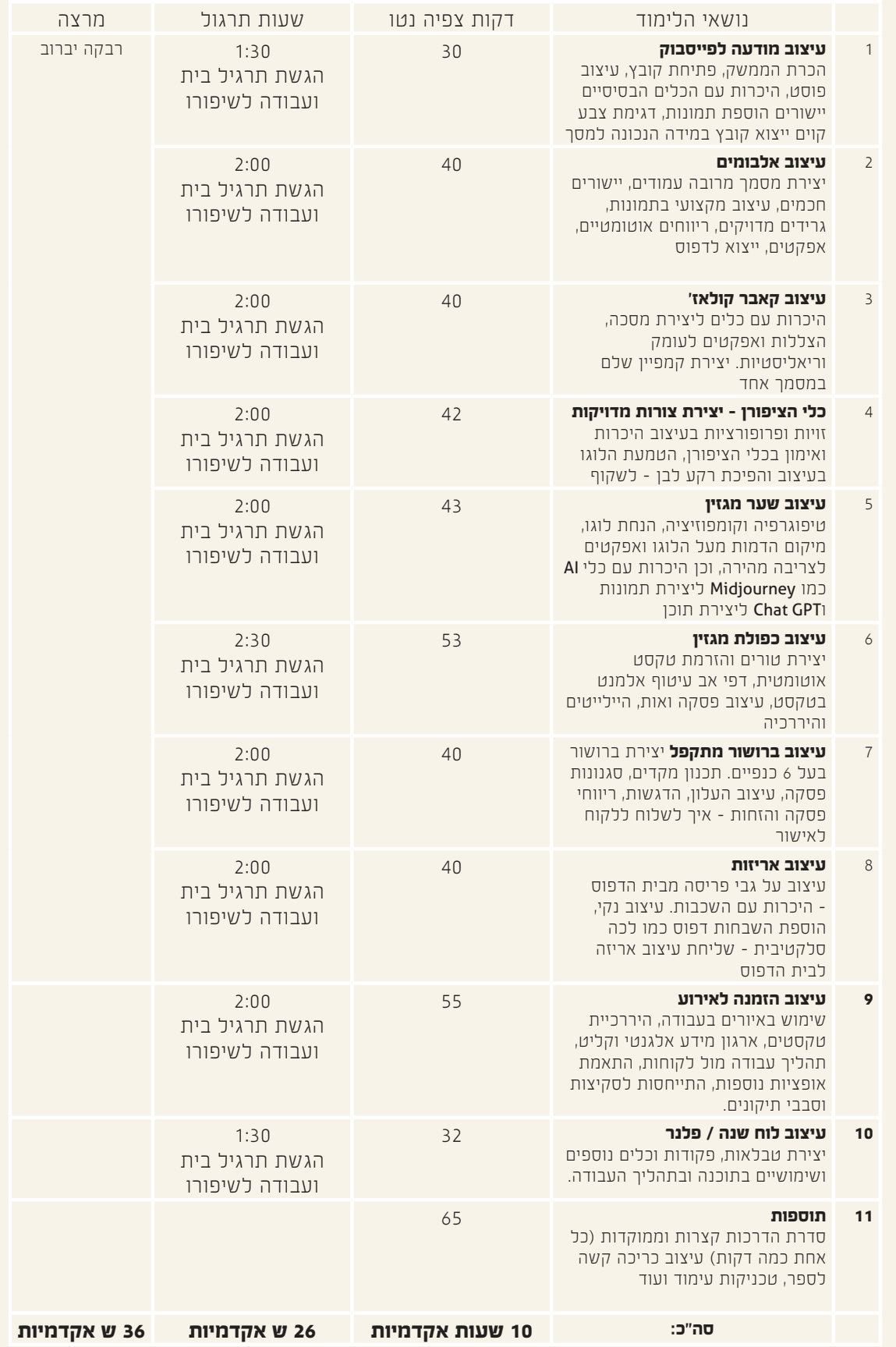

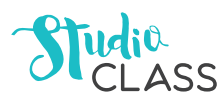

## קורס אילוסטרייטור למעצבים

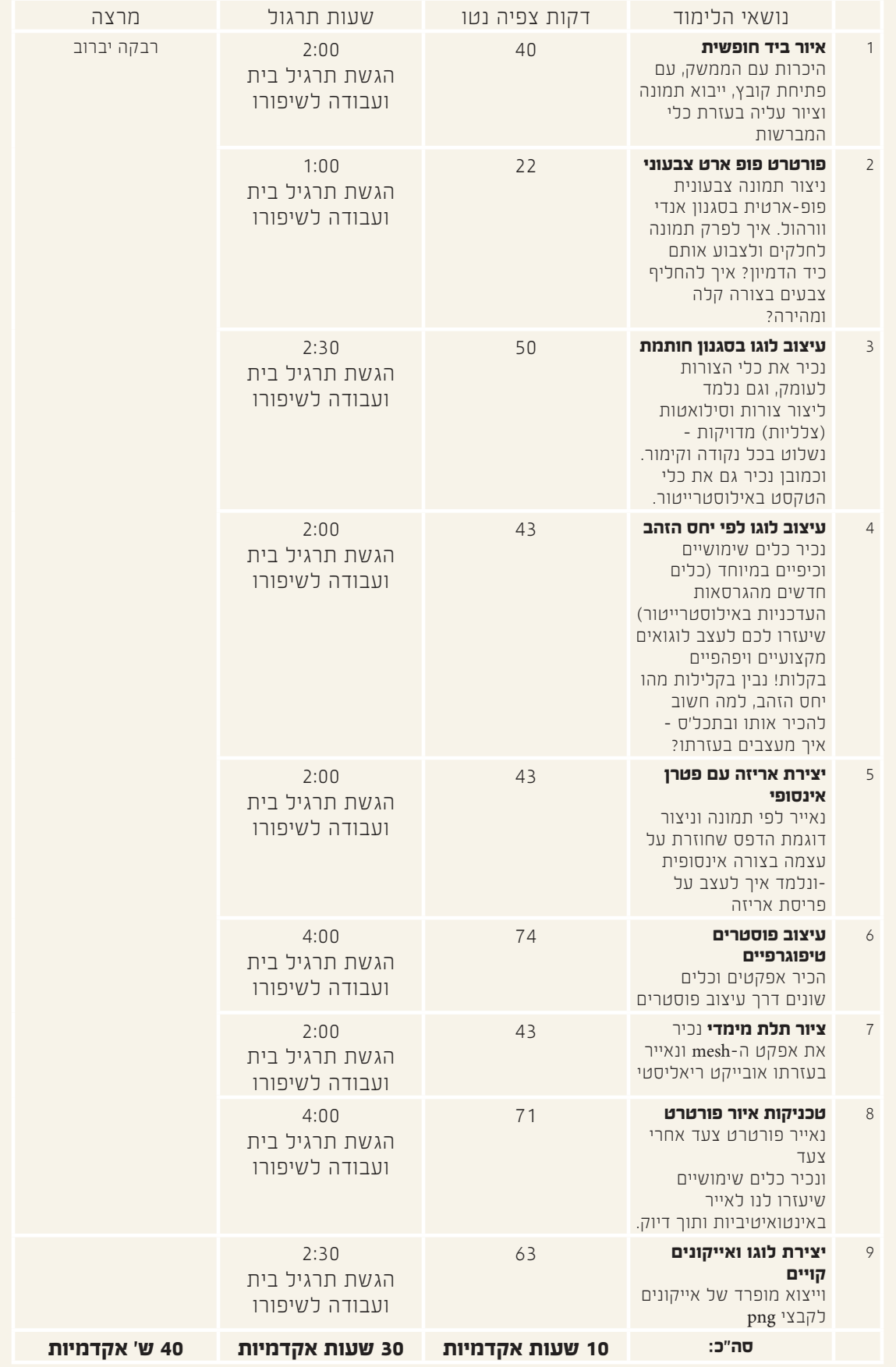

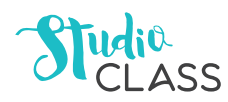

## קורס פוטושופ למעצבים

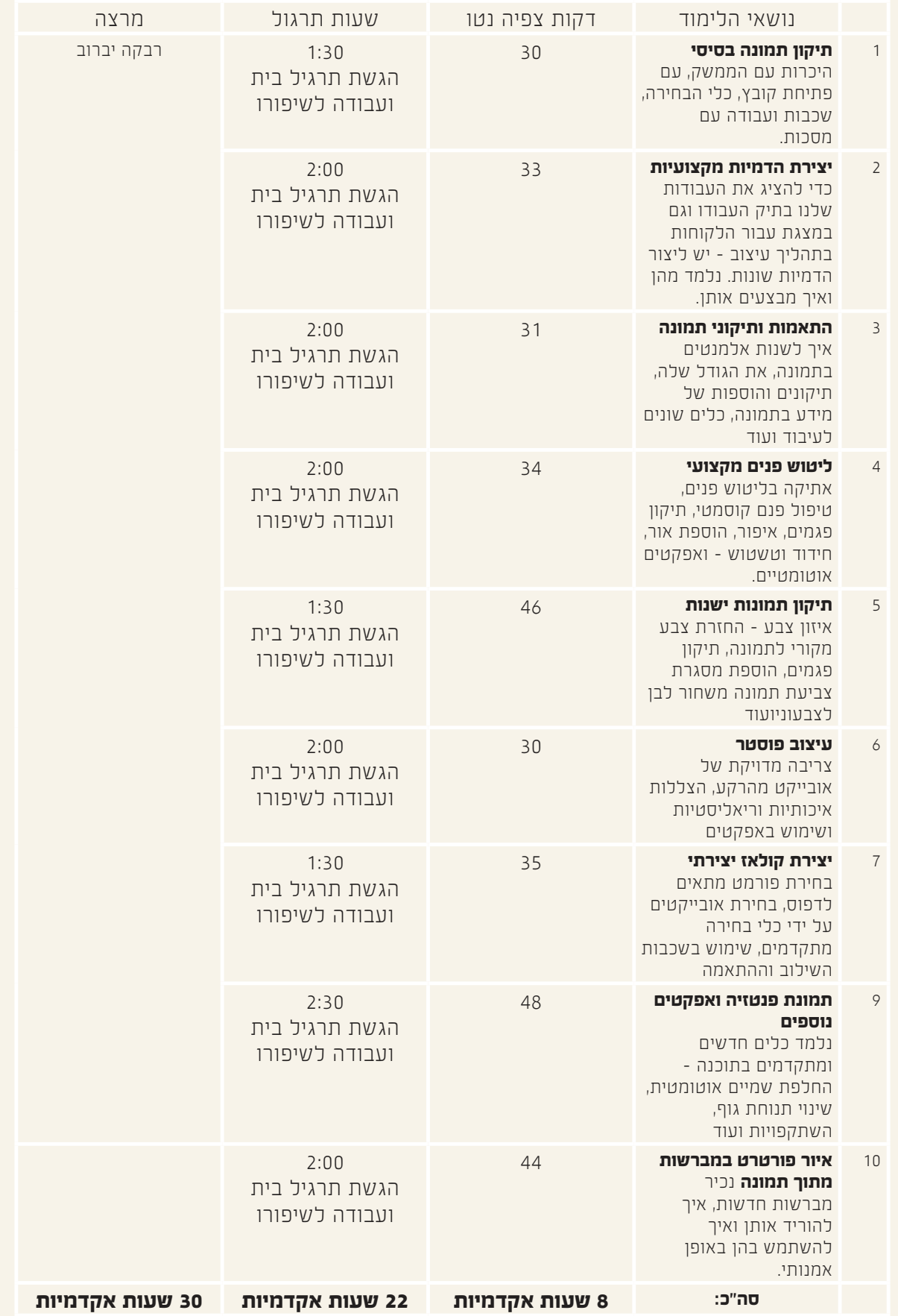

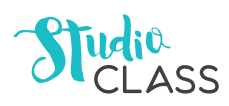

## מיני קורס הבאה לדפוס

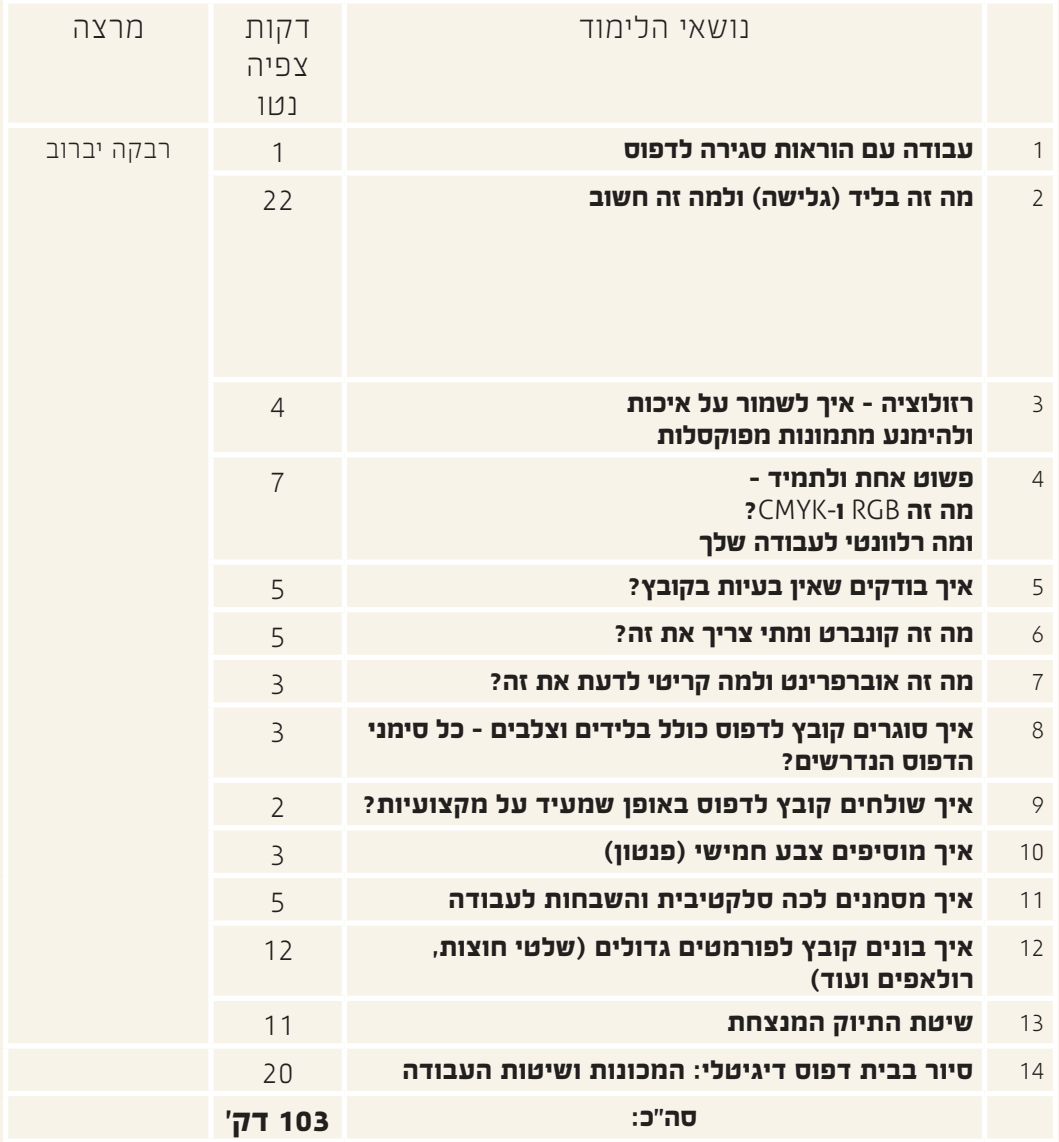

### סדנת שיווק

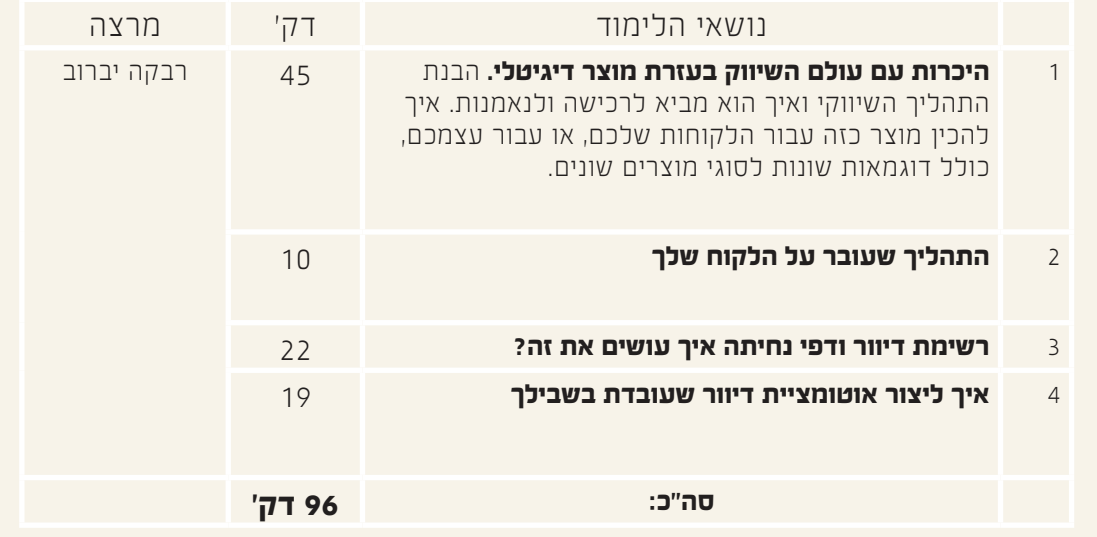

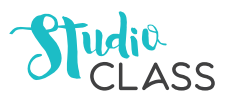

### מיני קורס עקרונות העיצוב

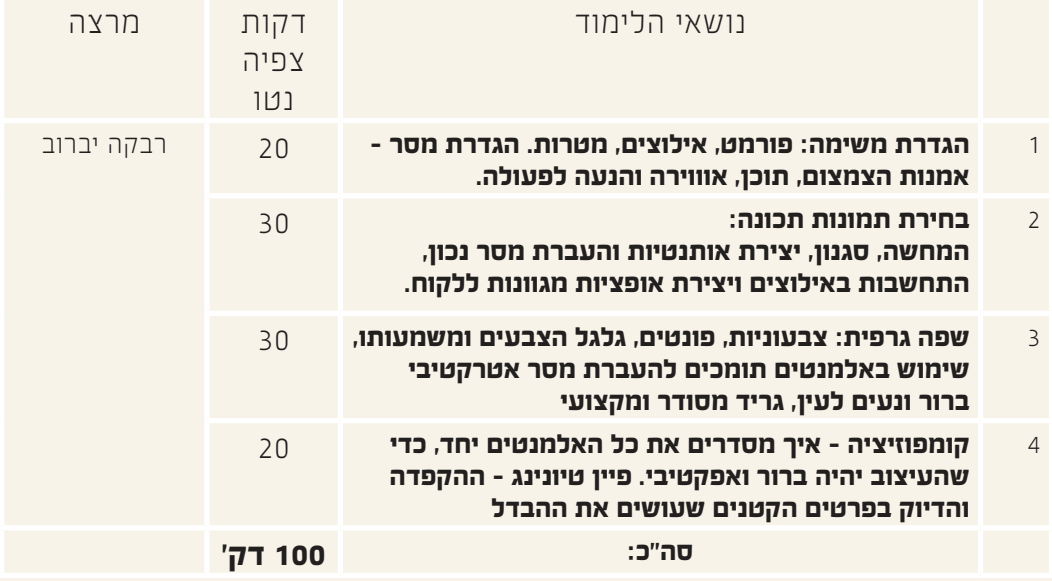

### מיני קורס טיפוגרפיה

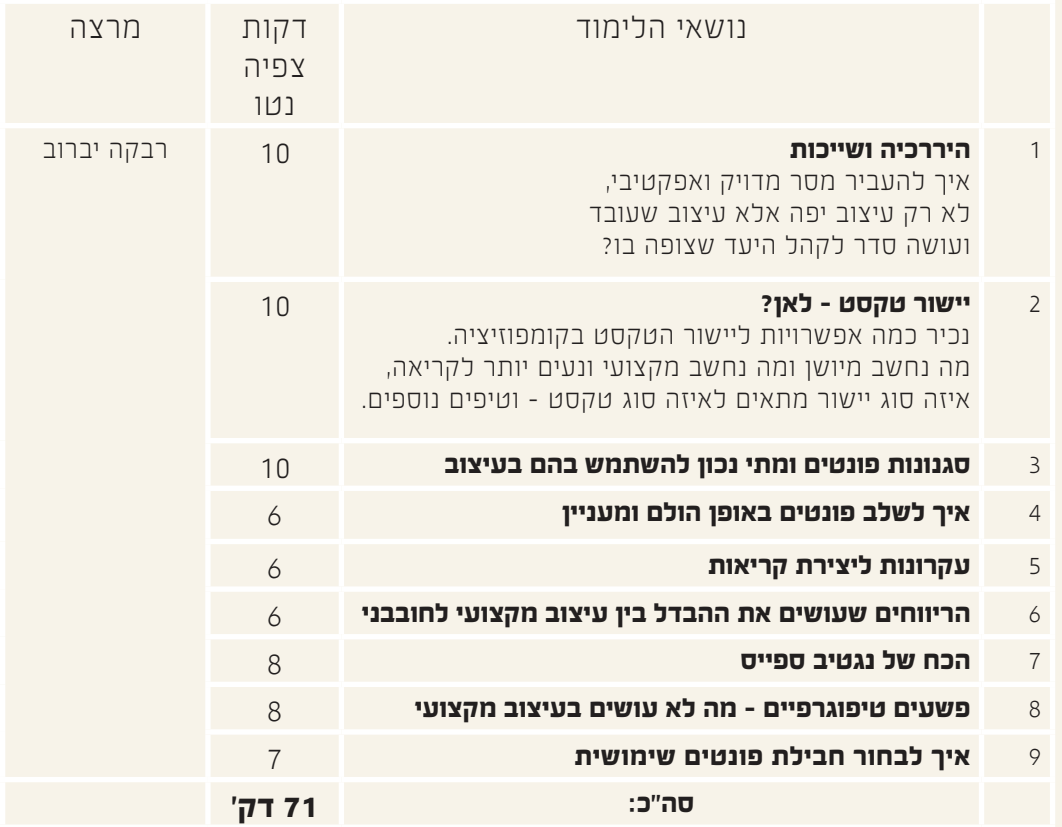

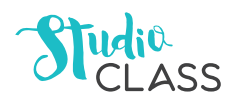